## その他の設定オプションについて

システム管理者は必要に応じて、特別なサービスや機能の他に、特定のソフトキーのテンプレートを使 用するように電話機を設定できます。次の表は、設定オプションの概要について説明しています。これ らのオプションは、コールの需要や作業環境に応じたオプションの設定について、システム管理者と相 談するときに役立ちます。

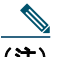

(注) この表に記載されているユーザ ガイドとその他のマニュアルについては、次の Web サイトか ら入手できます[。](http://www.cisco.com/en/US/products/hw/phones/ps379/products_user_guide_list.html)

[http://www.cisco.com/en/US/products/hw/phones/ps379/products\\_user\\_guide\\_list.html](http://www.cisco.com/en/US/products/hw/phones/ps379/products_user_guide_list.html)

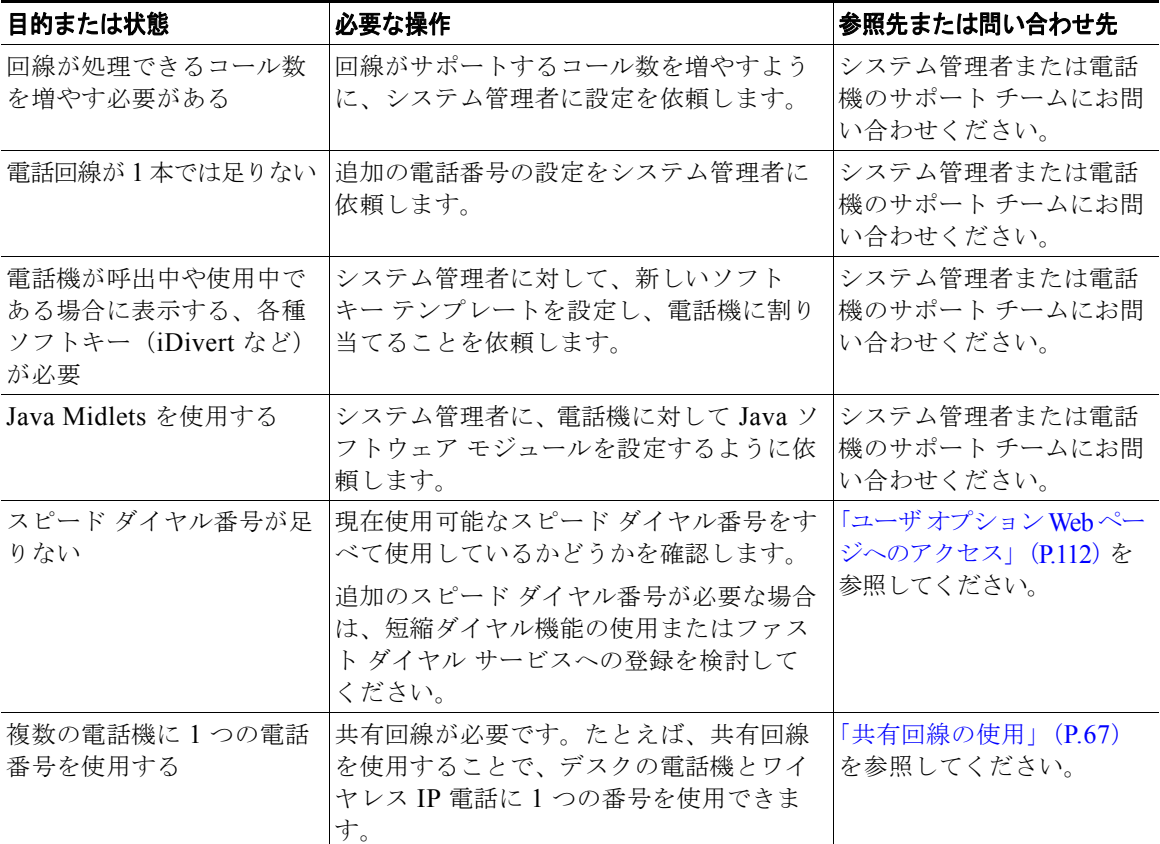

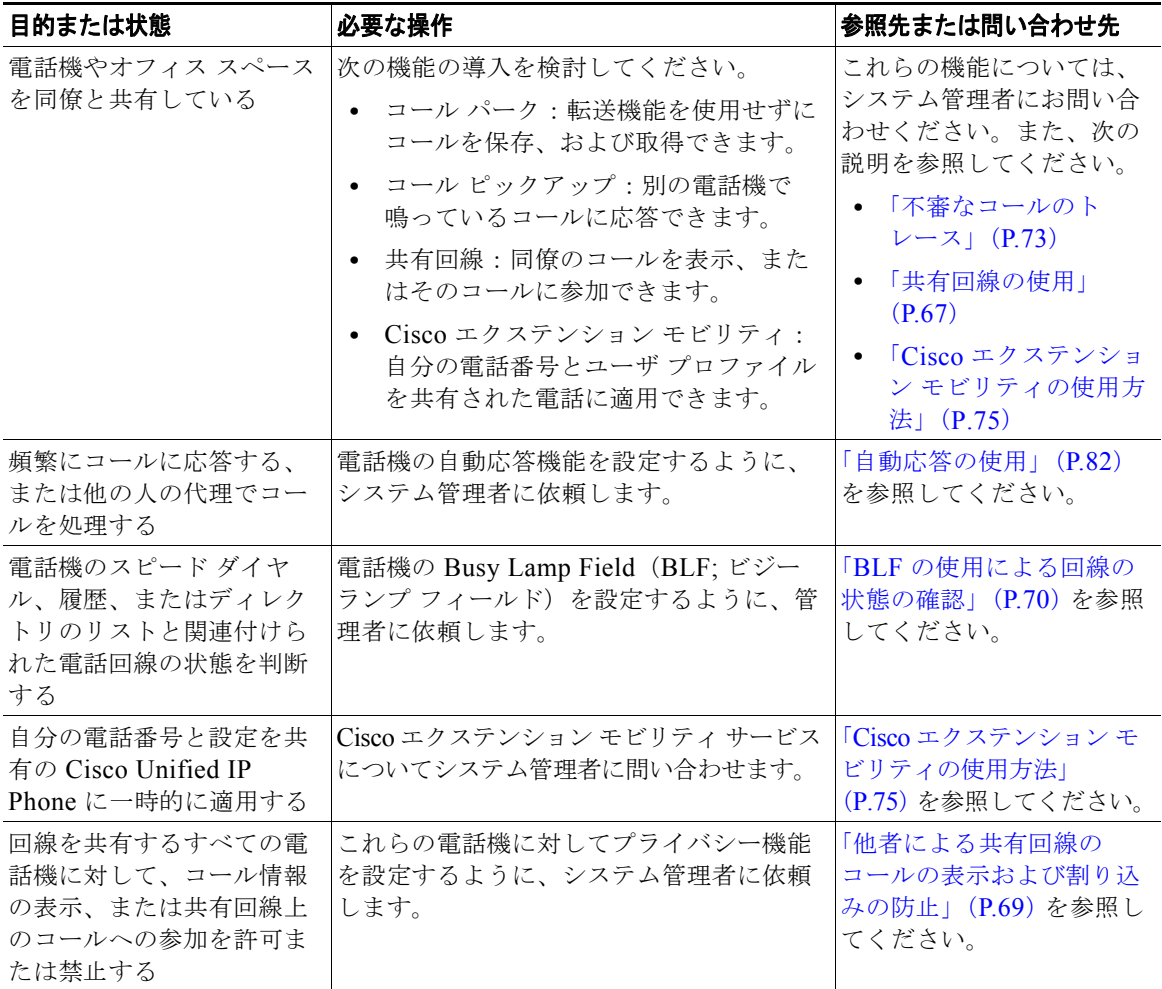